## レポート・論文に役立つショートカット Win ⇔ Mac 対応版

外大図書館の一部の PCでは、Windows, Mac の二つの OS が使うことができますが、 ショートカットの対応で不便な思いをしたことはありませんか?文書作成でよく使う機能を 対応表にしてまとめてみました。

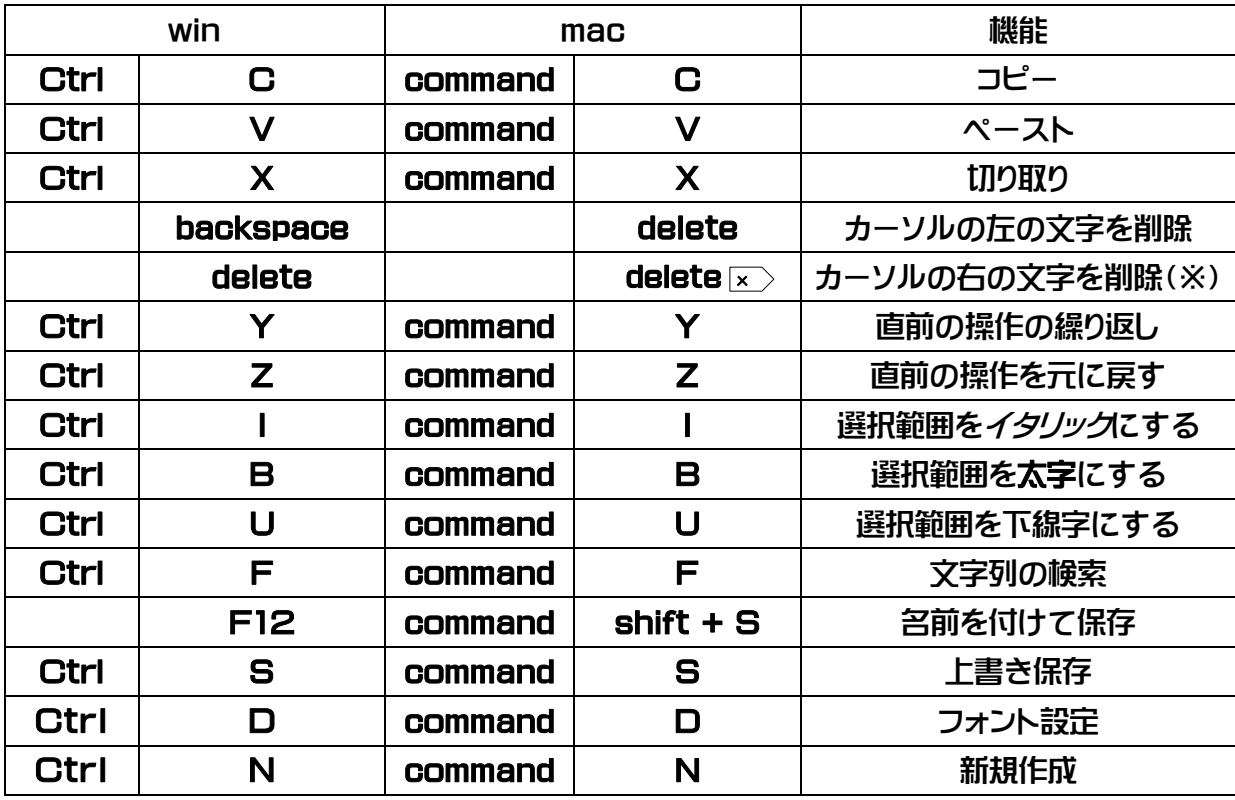

※ ICC で貸し出されている Mac 用のキーボードにはこのキーが標準で付いていますが、 Macbook には付いていません。Macbook を使っている方は、

【fn + delete】

というショートカットを覚えておくと便利でしょう。